Objekttyp: **TableOfContent**

Zeitschrift: **Schweizerische Bauzeitung**

Band (Jahr): **79/80 (1922)**

Heft 2

PDF erstellt am: **17.05.2024**

## **Nutzungsbedingungen**

Die ETH-Bibliothek ist Anbieterin der digitalisierten Zeitschriften. Sie besitzt keine Urheberrechte an den Inhalten der Zeitschriften. Die Rechte liegen in der Regel bei den Herausgebern. Die auf der Plattform e-periodica veröffentlichten Dokumente stehen für nicht-kommerzielle Zwecke in Lehre und Forschung sowie für die private Nutzung frei zur Verfügung. Einzelne Dateien oder Ausdrucke aus diesem Angebot können zusammen mit diesen Nutzungsbedingungen und den korrekten Herkunftsbezeichnungen weitergegeben werden.

Das Veröffentlichen von Bildern in Print- und Online-Publikationen ist nur mit vorheriger Genehmigung der Rechteinhaber erlaubt. Die systematische Speicherung von Teilen des elektronischen Angebots auf anderen Servern bedarf ebenfalls des schriftlichen Einverständnisses der Rechteinhaber.

## **Haftungsausschluss**

Alle Angaben erfolgen ohne Gewähr für Vollständigkeit oder Richtigkeit. Es wird keine Haftung übernommen für Schäden durch die Verwendung von Informationen aus diesem Online-Angebot oder durch das Fehlen von Informationen. Dies gilt auch für Inhalte Dritter, die über dieses Angebot zugänglich sind.

Ein Dienst der ETH-Bibliothek ETH Zürich, Rämistrasse 101, 8092 Zürich, Schweiz, www.library.ethz.ch

## **http://www.e-periodica.ch**

INHALT: Eisenbetorimaste mit Rechteckquerschnitt. — Einphasen-Schnellzug-Lokomotiven 2-C-1 mit Einzelachsanirieb Bauart Brown Boveri. — Theater- und Saalbau für Winterthur. — Schweizerischer Elektrotechnischsr Verein. — Miscellanea : zerisches Starkstrom-Inspektorat. Neues Bundesgerichtsgebäude in Lausanne. Silumin. Die Verlängerung der Bahn Sursee-Triengen bis Schoftland. Erweiterung der Technischen Hochschule München. Der Tag für Denkmalpflege und Heimatschutz. Nekrologie: Edouard Davinet. — Konkurrenzen: Zentralfriedhof am Hörnli bei Basel<br>Neues Kantonschulgebäude in Winterthur. — Literatur. — Vereinsnachrichten: Schwei<br>zerischer Ingenieur- und Architekten-Verein. — Doppeltafel Lokomotiven 2-C-1 mit Einzelachsantrieb Bauart Brown Boveii.

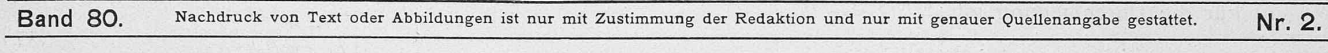

(2)

## Von Ingenieur Leopold Herzka, Oberbaurat, Wien.

Die Eisenbewehrung der Eisenbetonmaste wird aus statischen Gründen symmetrisch zur Querschnitt-Schweraxe angeordnet; demnach erfolgt die Anschmiegung an den Momentenverlauf derart, dass zwei zur Mittellinie symmetrisch gelegene Eisen nach Bedarf in gleicher Höhe ababgebogen werden. Die Aufsuchung der Abbiegestellen bietet einige Umständlichkeiten, weil der Mastquerschnitt seine Breiten- und Tiefenmasse stetig ändert.

Die Einhaltung einer symmetrischen Bewehrung stattet nun die Ableitung des nachstehend entwickelten, auf frühere Veröffentlichungen des Verfassers1) aufgebauten Verfahrens, das die Festlegung der Eisenabbiegeorte mittelbar ermöglicht.

Bei einem Spitzenzug Zkg und Winddruck w kg/m entsteht bei x (Abbildung 1) das Moment

$$
M_x = Z x + \frac{1}{2} w x^2
$$
  
\n
$$
\beta = \frac{n s_{\delta d}}{s_{\epsilon x} + n s_{\delta d}}
$$
\n(1)

Setzt man

wobei  $s_{\delta d}$ , bezw.  $s_{\epsilon z}$  die gestatteten Inanspruchnahmen von Beton auf Druck und Eisen auf Zug darstellen,  $n = \frac{E_e}{E_h} = 15$ , so ergibt sich für den "ideellen" Bewehrungsgehalt (siehe die erstgenannte Publikation):

$$
\hat{p}_{ez}^i = \frac{\text{10 }\beta^2}{3\left(1-\beta\right)}\tag{3}
$$

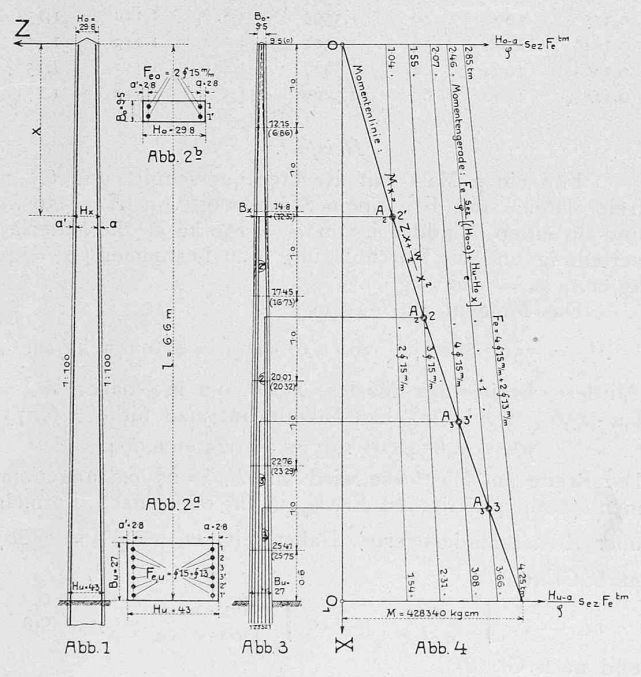

Damit gewinnt man den Bewehrungsgehalt für Querschnitte gleich grosser Zug- und Druckarmierimg :

 $p_{zd} = p'_{ez} \frac{1-\beta}{1-2\beta+\alpha'} = \frac{10\beta^2}{3(1-2\beta+\alpha')} = \frac{100F_e}{3\alpha H'_{z}}$  $(4)$  $F_e$  ist die bezügliche Eisenzug- bezw. Druckfläche,  $B_x$  die Mastbreite und  $H'_x = H_x - a$  die statische Höhe an der

i) Siehe I. «Einheitliches Verfahren zur Bemessung einfach und doppelt bewehrter Platten und Rippen aus Eisenbeton». Oesterr. Wochenschrift für den öffentl. Baudienst. 1912.

2. «Wichtige Einblicke in Querschnitte aus Eisenbeton». Beton und Eisen. 1920.

Eisenbetonmaste mit Rechteckquerschnitt. Stelle x;  $a' = a = \frac{a}{H'_r}$  ist ein Verhältnis, dessen Grösse zwischen den Grenzen 0,06 und 0,15 sich bewegt (Abbil-2); bei konstantem  $\beta$  ist  $p_{zd}$  ziemlich stark von  $\alpha'$ abhängig. Ist aber  $p_{zd}$  für ein bestimmtes  $\alpha'$  bekannt, so lässt sich die Aenderung  $\Delta p_{zd}$  für eine gegebene Abweichung  $\Delta \alpha'$  sofort finden.

$$
\frac{d\ p_{sd}}{d\ \alpha'} = -\frac{10}{3} \frac{\beta^2}{(1-2\beta+\alpha')^2} = -\frac{\beta_{sd}}{(1-2\beta+\alpha')} = \pi
$$
\ndaher bei endlichen  $\pm d\alpha'$ :

 $\Delta p_{zd} = \frac{1}{2} \pi \Delta a'$  (5) In der Tabelle auf Seite 12 sind für eine Anzahl gangbarster  $\beta$  (n = 15) die  $p_{zd}$  und  $\pi$ , - entsprechend einem mittlern  $\alpha' = 0,$ 1 —, zusammengestellt. Für die statische Höhe  $H_{x}$ ' liefert die Rechnung (siehe z. B. den in der Anmerkung an zweiter Stelle genannten Aufsatz):

$$
H'_x = \text{io } \sqrt{\frac{m_x}{s_{cz} \ p_{cz}^i C}}
$$
 (6)

 $m_x = \frac{M_x}{B_x}$  ist die auf die Breiteneinheit reduzierte Momentengrösse und

$$
C = \left(1 - \frac{\beta}{3}\right) + \frac{\left(1 - \alpha'\right)(\beta - \alpha')}{1 - 2\beta + \alpha'}
$$

Berücksichtigt man Gl. (4), so folgt mit der Abkürzung:

$$
\varphi = \frac{\mathbf{I} - \boldsymbol{\beta}}{\left(\mathbf{I} - \frac{\beta}{3}\right) \left(\mathbf{I} - 2\beta + \alpha'\right) + \left(\mathbf{I} - \alpha'\right) \left(\beta - \alpha'\right)}\tag{7}
$$

$$
H'_x = \text{io} \left( \frac{m_x \varphi}{s_{ez} \varphi_{xd}} \right) \tag{6'}
$$

Die  $\varphi$ -Werte sind gleichfalls in der Tabelle enthalten und zwar für  $\alpha' = 0.075$  und  $0.15$ ; man ersieht, dass  $\varphi$ für Aenderungen von  $\alpha'$  wenig empfindlich ist und darf daher mit einem, dem vorliegenden  $\beta$  zugeordneten Mittelwerte  $\varphi_m$  rechnen, wenn man es nicht vorzieht, geradlinig zu interpolieren. Aus der Verknüpfung der Gl. (4) und (6') folgt:

$$
F_e = \frac{M_x \varphi}{s_{ez} H'_x} \tag{8}
$$

sodann berechnet sich die Mastbreite aus:

$$
B_x = \frac{100 \, r_e}{\int r_x \, \rho_{zd}} \tag{9}
$$

Die Gleichung (8) dient unmittelbar zur Aufsuchung der Eisenabbiegestellen; setzt man nämlich voraus, dass  $H'_x$  sich geradlinig ändert, also:

$$
H'_{x} = (H_{o} - a) + \frac{H_{u} - H_{o}}{l} x \tag{0}
$$

so folgt die Konstruktionsgleichung:

$$
F_e \frac{s_{ez}}{\varphi} \left[ (H_o - a) + \frac{H_u - H_o}{l} x \right] = M_x \qquad (8')
$$

Ihre linke Seite stellt sinnfällig Momente dar, die bei einem bestimmten  $F_{\epsilon}$  durch eine Gerade begrenzt sind; im Schnittpunkte dieser Geraden mit  $M_x$  liegt der gesuchte Abbiegepunkt A (siehe Abbildung 4).

Sämtliche Geraden schneiden sich in:

$$
x_o = -\frac{H_o - a}{H_u - H_o} l \tag{11}
$$

 $\overline{\phantom{a}}$ 

Da aber  $x<sub>o</sub>$  sehr weit von O liegt, empfiehlt sich, die einzelnen Strahlen mit Hilfe zweier Momentemasstäbe, die in O und  $O_1$  senkrecht auf die x-Axe aufzutragen sind, zu zeichnen; ersichtlich ergeben sie sich für die Flächeneinheit  $F_e$  = 1 cm<sup>2</sup> zu:  $\frac{s_{ez} H_o'}{\varphi}$ , bezw.  $\frac{s_{ez} H_u}{\varphi}$ <br>Eiseneinlagen kann als Masstabeinheit  $\frac{s_e}{s}$  $s_{ez}$   $H_u$ '  $F_e$  $rac{m_u r_e}{\epsilon \varphi}$  gewählt werden. bei <sup>c</sup> gleichen  $\frac{H_o' F_e}{c \varphi}$ , bezw.